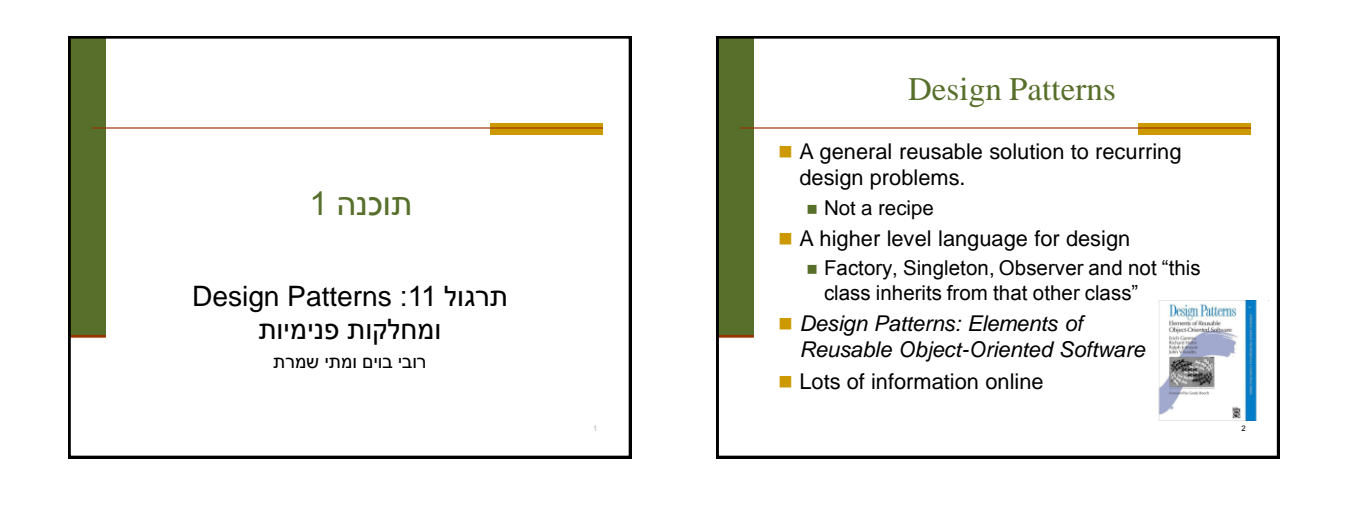

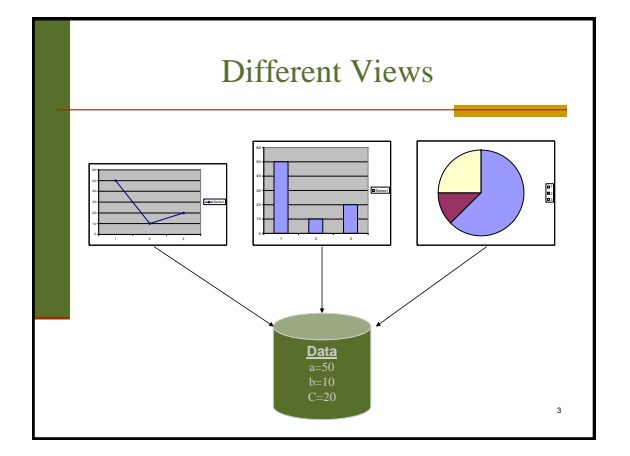

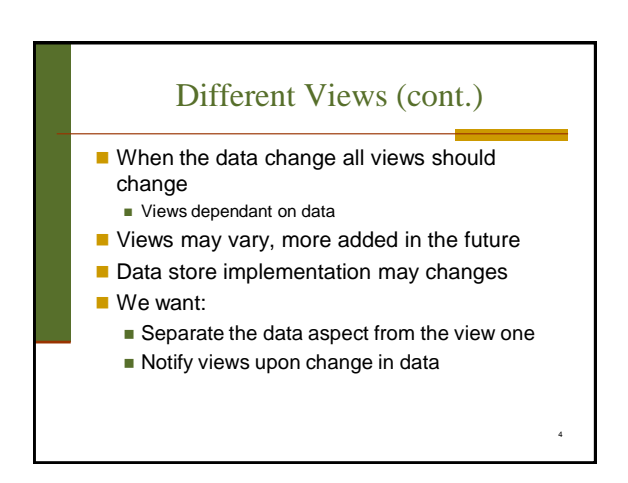

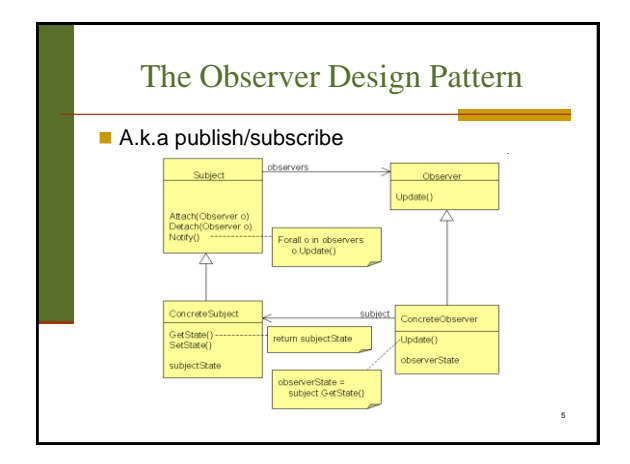

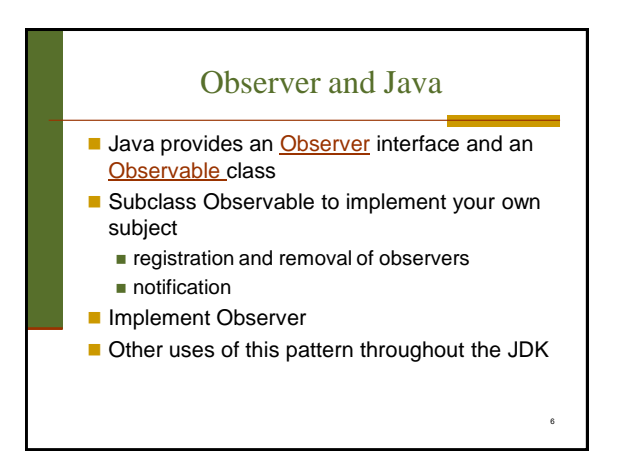

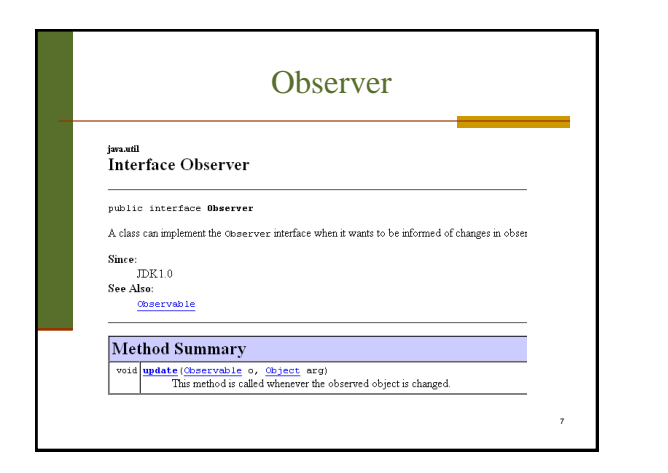

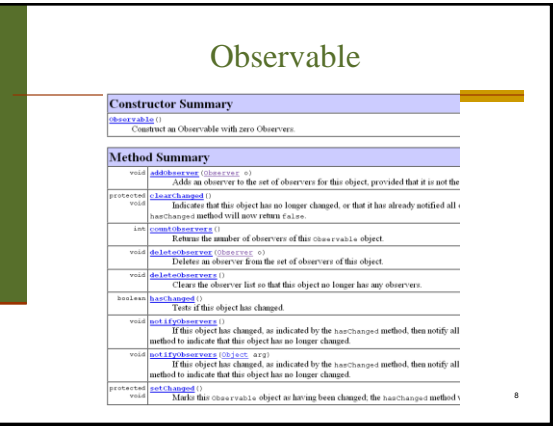

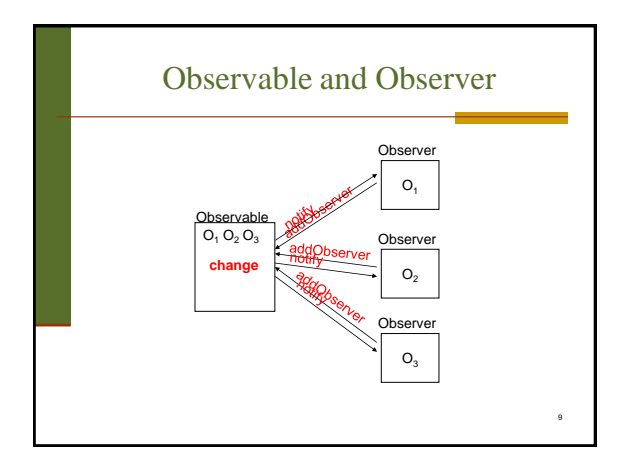

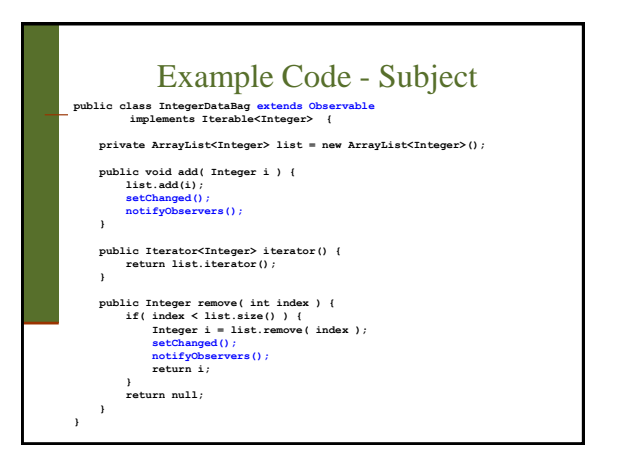

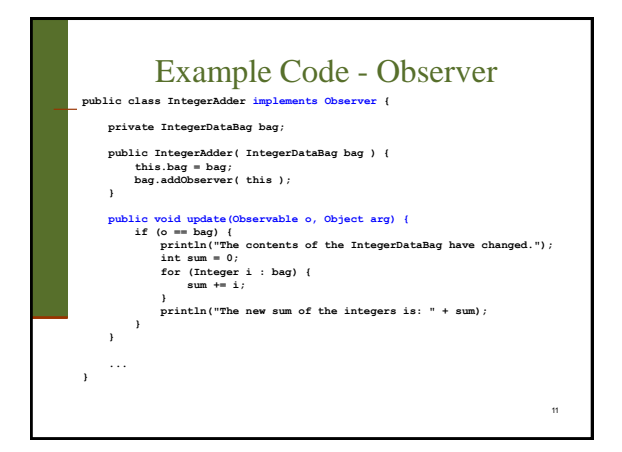

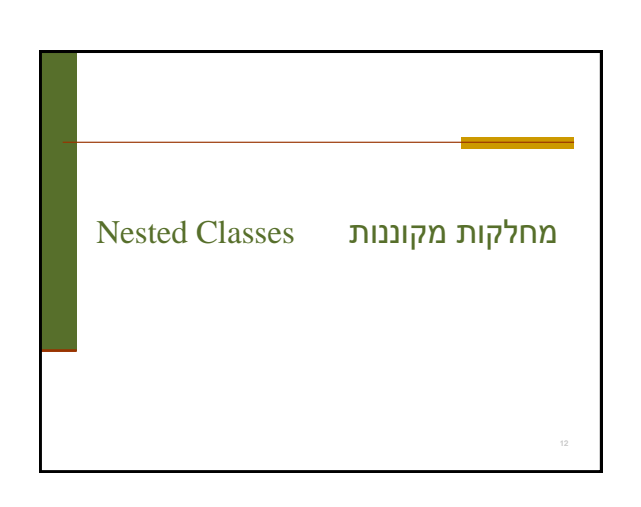

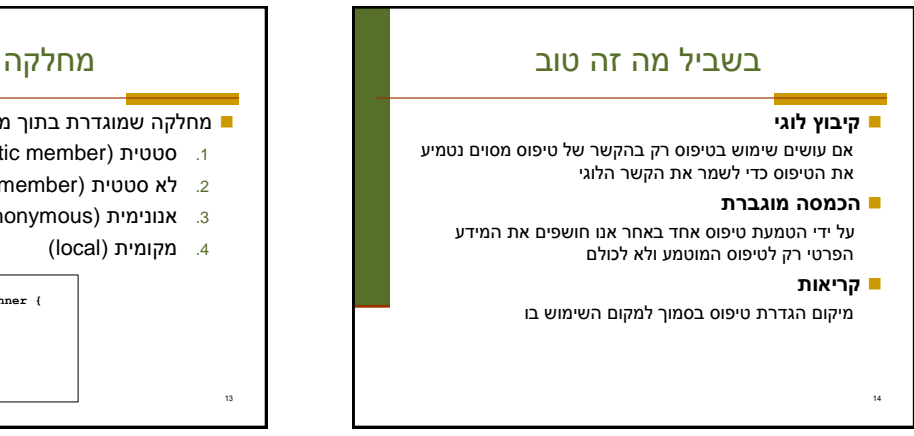

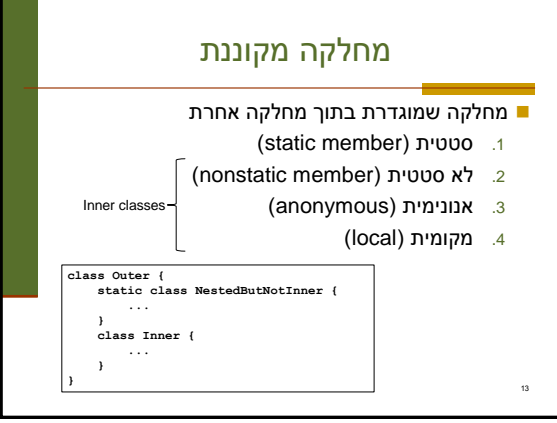

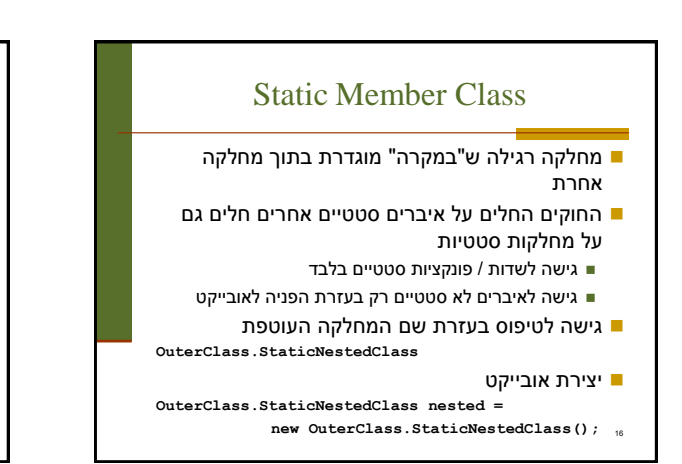

## תכונות משותפות

- למחלקה מקוננת יש גישה לשדות הפרטיים של המחלקה העוטפת ולהפך
	- הנראות של המחלקה היא עבור "צד שלישי" ■ אלו מחלקות (כמעט) רגילות לכל דבר ועניין
- יכולות להיות אבסטרקטיות, לממש מנשקים, לרשת ממחלקות אחרות וכדומה

15

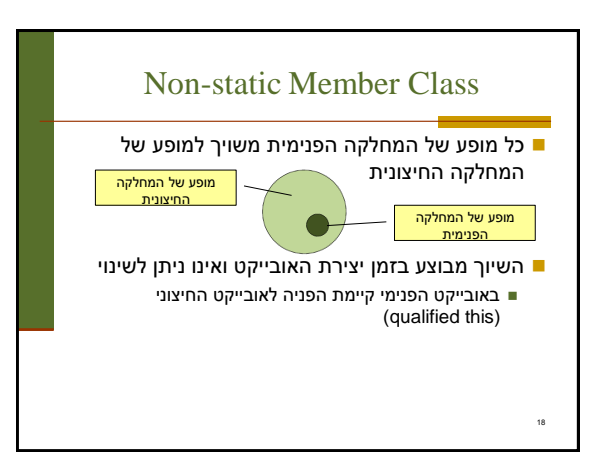

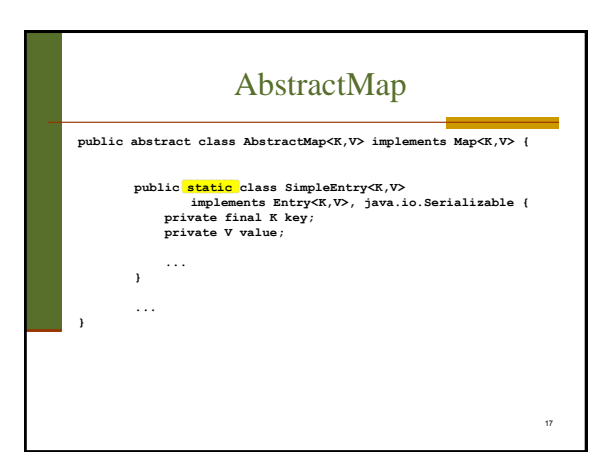

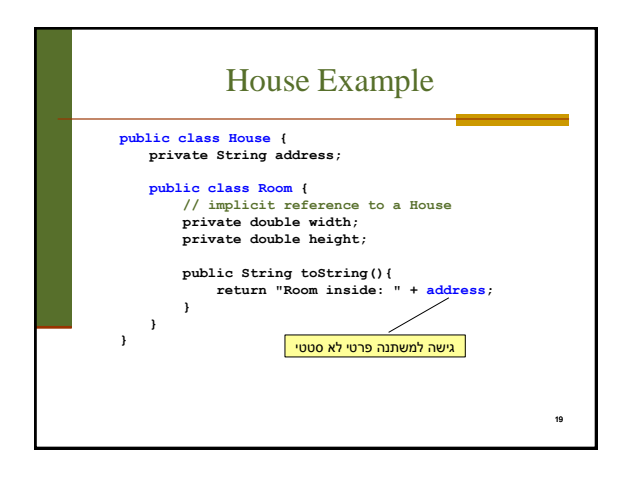

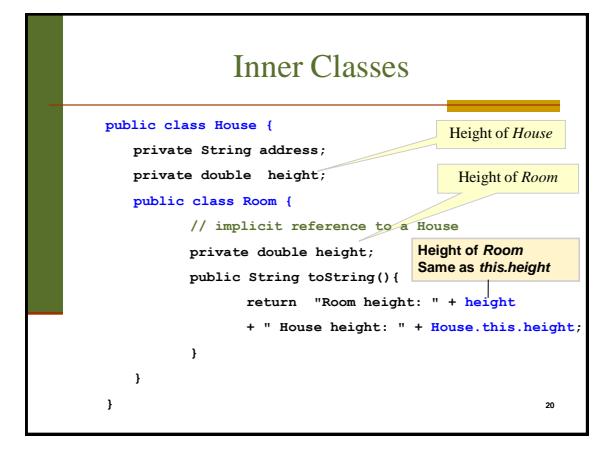

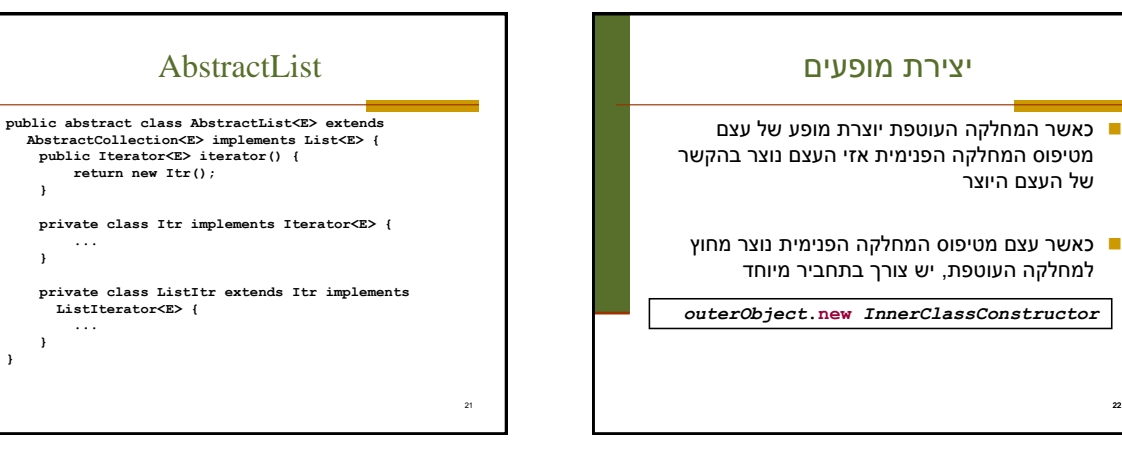

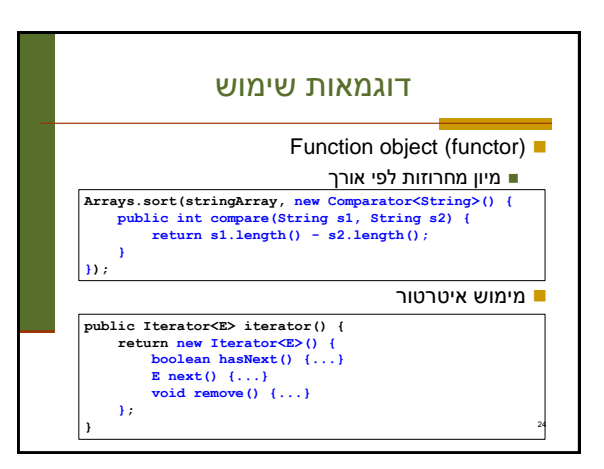

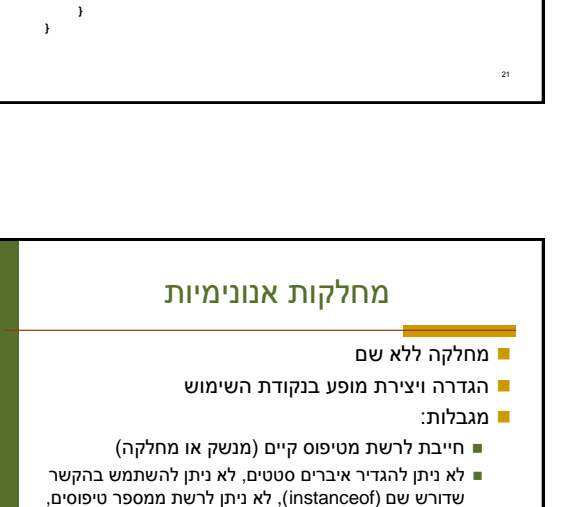

**}**

**}**

 מחלקה אנונימית צריכה להיות קצרה כדי לא לפגוע בקריאות של הקוד

לקוחות מוגבלים לממשק של טיפוס האב

23

## מחלקות מקומיות

מוגדרות בתוך מתודות

26

- יש להם שם וניתן להשתמש בהם מספר פעמים
- אובייקט עוטף רק אם הוגדרו בהקשר לא סטטי; לא ניתן להגדיר משתני סטטיים
- המחלקה הפנימית תוכל להשתמש גם במשתנים מקומיים של המתודה אבל רק אם הם הוגדרו כ **final**

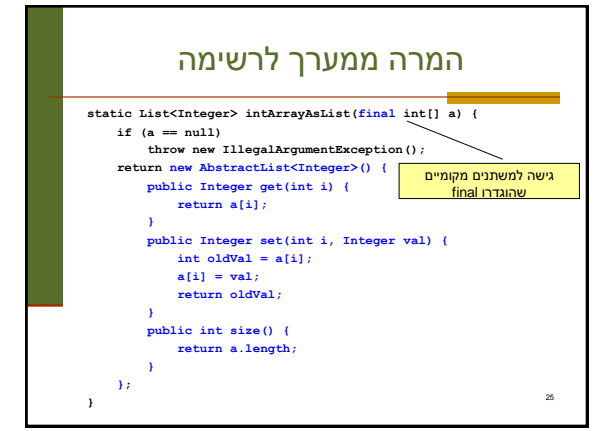

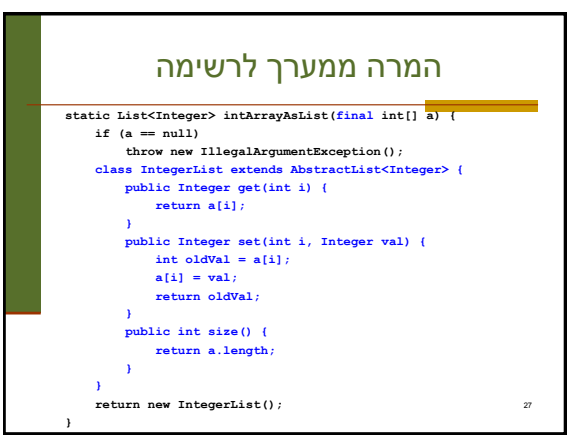